$\frac{1}{\sqrt{2}}$ p<br>S  $\frac{1}{2}$ ...\ 060111\_20 ż 1120.9171F 5/15/2020

750 N. Green

## SEQUENCE PROGRAMMING DETAIL ECONOLITE ASC/3-2070 CONTROLLER

1 Glenwood Avenue Raleigh, NC 27603 Tel:919.789.9977 Fax:919.789.9591 License: C-2197

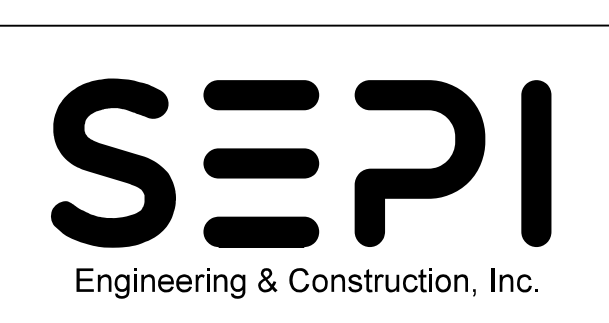

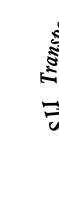

(program controller as shown)

om Main Menu select  $\vert$  1. CONFIGURATION  $\vert$ 

 $200$  configuration submenu select  $\vert$  1. Controller SEQ

END PROGRAMMING

C=COMPATIBILITY MODE B=BARRIER MODE BC=BARRIER CONTROL, VALUES; B,C R1-R4=RING 1-4, DATA ENTRY, PHASES 1-16 R4- . . . . . . . . . . . . . . . . R3- . . . . . . . . . . . . . . . . R2- 05 06 . . . . . . . . . . . . . .  $R1 - 01$  02 03 04 07 08 . . . . . . . . . .  $BC-B$  -  $B$  -  $B$  - - - - - - - - - - - 01 02 03 04 05 06 07 08 09 10 11 12 13 14 15 16 SEQUENCE COMMANDS . HW ALT SEQ ENA. NO. CONTROLLER SEQUENCE [ 1]

> THIS ELECTRICAL DETAIL IS FOR DESIGNED: AUGUST 2OO3 SEALED: 11/4/O3 THE SIGNAL DESIGN: O6-O111  $\overline{\mathcal{V}}$  REVISED: 11/16/04

 $\sqrt{2}$  REVISED: 05/15/20

om CONTROLLER SEQUENCE Submenu select  $\mid$  1. Phase ring sequence and assignment $\mid$ 

1. From Ma

2. From CO

3. From LO

THE CURSOR ENABLE LOG

LOGIC STAT

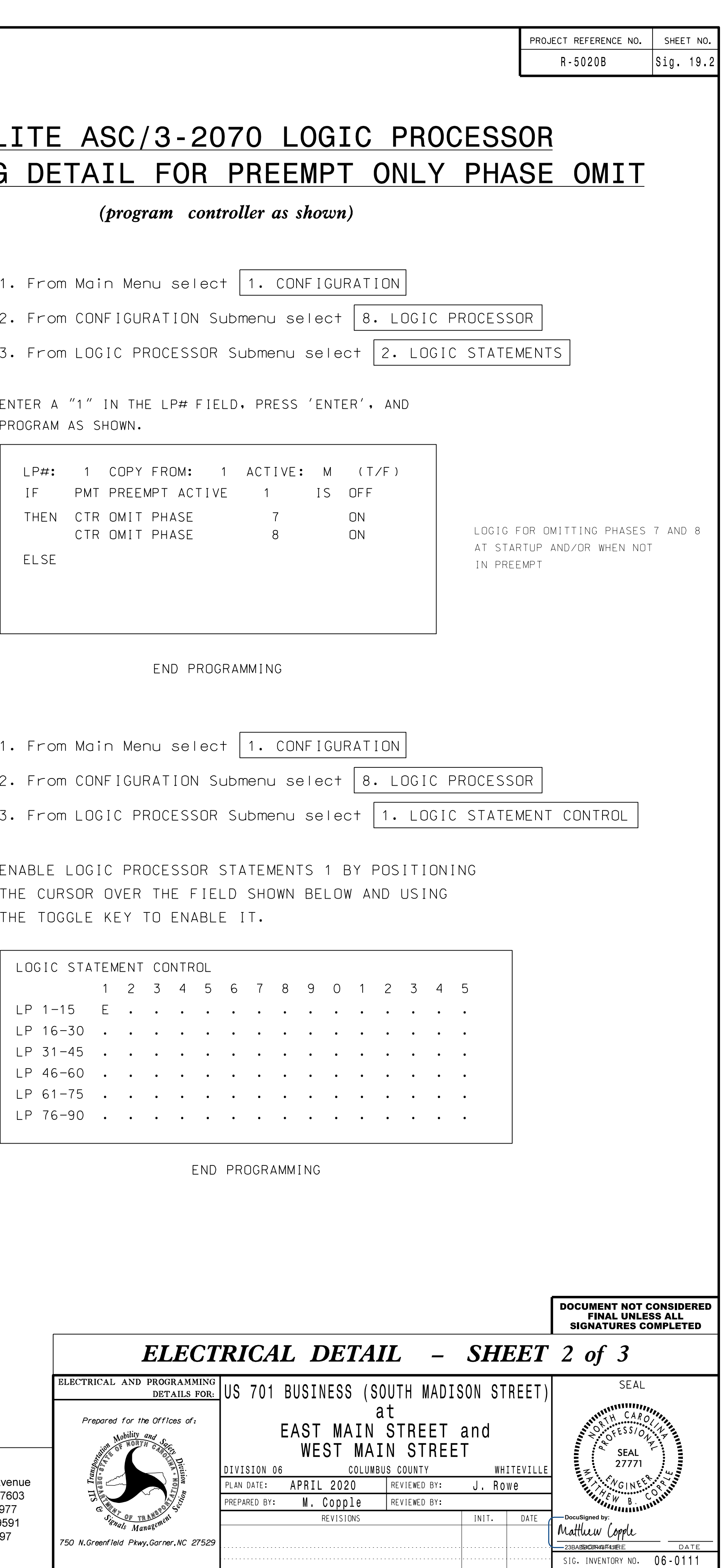

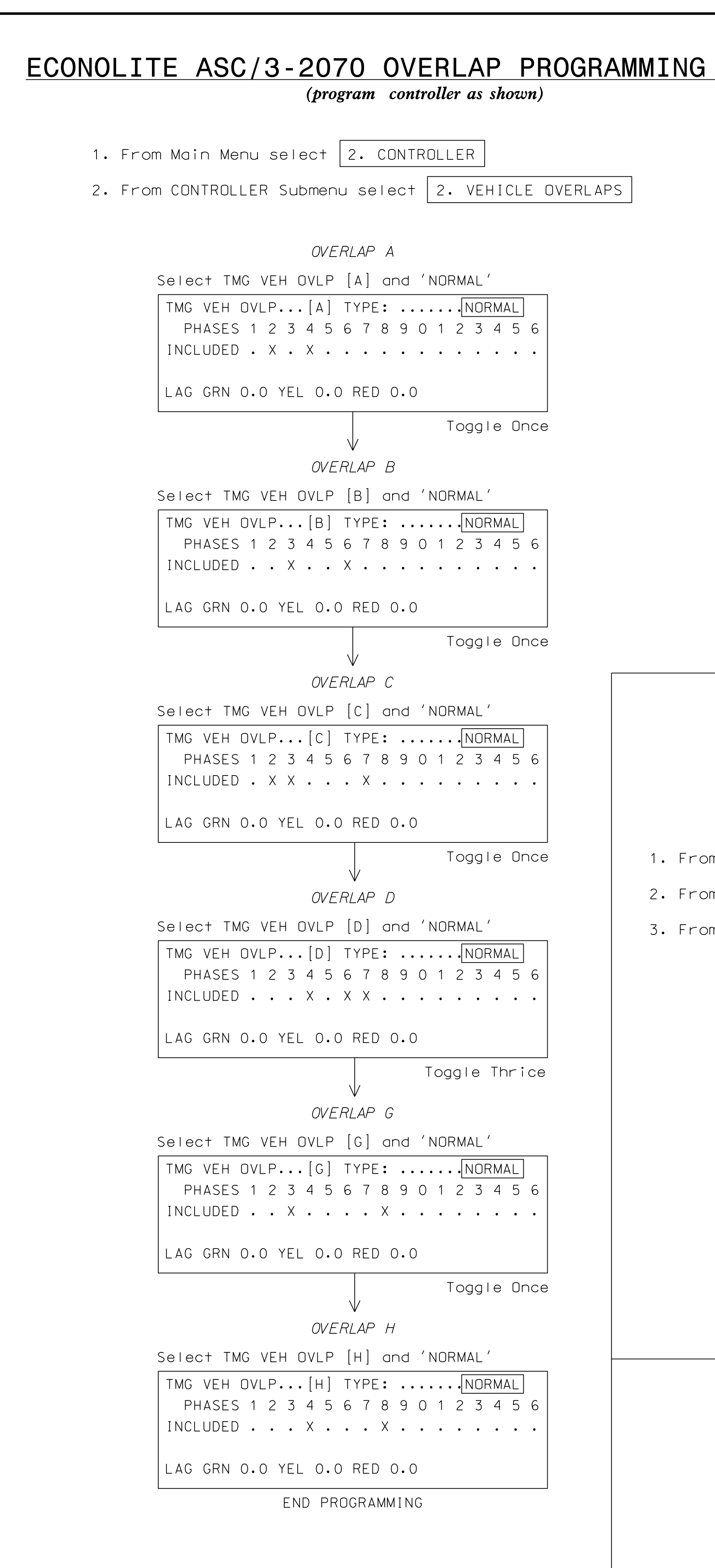

DocuSign Envelope ID: 88A73D28-C8D9-4F7D-97E9-CB0A3D609E97

I<br>S

## DETAIL

## PROGRAMMING DETA ECONOLITE A

1. From Ma

2. From CO

3. From LO

PROGRAM AS ENTER A "1"

> IF PMT ELSE  $LP#$ : 1 THEN CTP